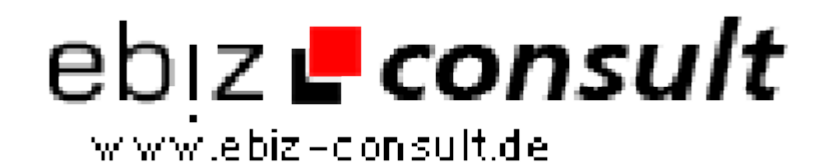

solutions for your daily eBusiness

## **Aiyoota!-Branchen**

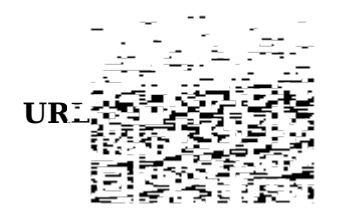

https://www.php-resource.de/script/PHP-Scripts/Directories/Aiyoota-Branchen\_14288 **Naage not found or type unknown** 

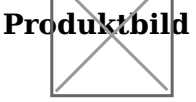

 $\mathbf{DegGrip}$ t $i$ n $\mathbf{h}$ ch ein Branchen-/ oder Firmen-Verzeichnis aufbauen. Eine integrierte Suchfunktion bietet Aiyoota!-BRANCHEN bietet Ihnen zwei Funktionen in einem: Zum einenkönnen Sie hiermit schnell und Ihren Besuchernzudem die Möglichkeit, Einträge in diesem datenbankgestützten Branchen-Verzeichnis anhand von Eckdaten zu finden. Darunter finden sichSuchparamenter wie "PLZ", "Ort", aber auch "Branche". Zudem können Siebei Bedarf sogar Firmen sich selbst eintragen lassen - Sie müssen danach nur noch diese Einträge verifizieren und sparen sich so viel Arbeit und Zeit.Pro Firma können Bilder, Öffnungszeiten, die Adresse sowie eine variableMenge an speziellen Daten pro Branche erfasst werden.

Wir haben dieses AddOn aber auch so programmiert, dass Sie es alsImmobilien-Verzeichnis z.B. als Makler nutzen können. Stellen Sie in diesemFalle einfach Ihre Immobilien mit Fotos, Infos, Preisen etc. zusammen.Dabei stellt sich die Suchfunktion automatisch um und bietet Funktionenwie "Quadratmeterzahl", "Kaltmiete-Preis" u.a.

Sie können das Branchenverzeichnis auf zwei Weisen nutzen:

(a) Sie nutzen es als komplettes Branchenverzeichnis

(b) Sie nutzen es als mehrere Adressenverzeichnisse für jede Brancheeinzeln. Hierzu muss nur (!) der Name der jeweiligen Branche mit demhierfür angelegten Menüpunkt Ihrer Website identisch sein. Schon zeigt dasBranchen-AddOn für diesen Menüpunkt nur noch die Firmeneinträge dergleichnamigen Branche an.

**Details zur Anzeige**